## **Cheat Cs 1.6 Headshot**

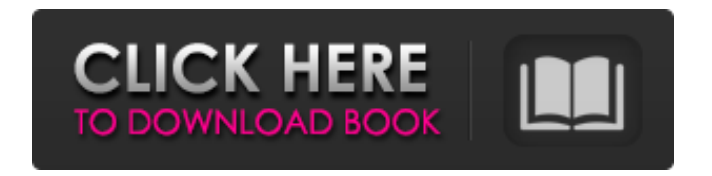

6 2018All these codes are worth a lot for better mixing and. It is clear that individually each of them will be better, but such code will somehow, at least for a short time, help you in the fight against sewers. Thus, you can use your new code for any week to get better mixing. Below in the picture you can see that I used it next week on Sunday when I combined the first 4 tracks into one. This code turned out to be even better as a result. Therefore, it doesn't really matter what code you use to mix, but

if you know how to mix for some time, then using a new code will help you. work on high priority projects. For example, you are working on creating a video for your YouTube channel. Try using the code twice: in the morning and in the evening for one day. If you don't have a work schedule every day, then you may not need this code and then it will be useless. If you work on a schedule, then one code is likely to be better

than another. And if your work involves remote activities, then you might be better off working on the code once a day. You can also use the code during the day to help you during a planning meeting or meeting. This code is great for weekend experiments and for those

who work weekends. But don't forget to use it on workdays, especially if you're working with someone. Give each code a default code so that everyone can manage their own code in the system. You can also use this code to solve problems at work. In addition, this code can be used to generate "talking codes" for your online service. With this code, we use our service during business hours. When you watch a video from your YouTube account, you can start the video from a new part using the code: Then you can

continue watching the video after this code by pressing the Play button. The video may start automatically before this code. After exiting the view mode, you can click the Play

## button again to save the video as a cache-back. Usually the Play button hides this video in the cache, so don't be surprised if a video codenamed "Say it 10 times before you do it" appears in the cache with this co

## 3e8ec1a487

<https://portal.neherbaria.org/portal/checklists/checklist.php?clid=16493> [https://medcoi.com/network/upload/files/2022/06/VQuPlODroFn8qYg6ZdgD\\_09\\_9427a4ea249301c63df2d3](https://medcoi.com/network/upload/files/2022/06/VQuPlODroFn8qYg6ZdgD_09_9427a4ea249301c63df2d3c21dbb2695_file.pdf) [c21dbb2695\\_file.pdf](https://medcoi.com/network/upload/files/2022/06/VQuPlODroFn8qYg6ZdgD_09_9427a4ea249301c63df2d3c21dbb2695_file.pdf) [https://www.didochat.com/upload/files/2022/06/ekg4pZKm6jPuMHAU67Ne\\_09\\_9427a4ea249301c63df2d3](https://www.didochat.com/upload/files/2022/06/ekg4pZKm6jPuMHAU67Ne_09_9427a4ea249301c63df2d3c21dbb2695_file.pdf) [c21dbb2695\\_file.pdf](https://www.didochat.com/upload/files/2022/06/ekg4pZKm6jPuMHAU67Ne_09_9427a4ea249301c63df2d3c21dbb2695_file.pdf) <https://mondetectiveimmobilier.com/wp-content/uploads/2022/06/pervgeo.pdf> [https://thetopteninfo.com/wp-content/uploads/2022/06/Stereoscopic\\_Player\\_24\\_Incl\\_License\\_Key.pdf](https://thetopteninfo.com/wp-content/uploads/2022/06/Stereoscopic_Player_24_Incl_License_Key.pdf) [https://shevolve.online/wp-content/uploads/2022/06/the\\_hobbit\\_tamil\\_dubbed\\_free\\_16.pdf](https://shevolve.online/wp-content/uploads/2022/06/the_hobbit_tamil_dubbed_free_16.pdf) [https://www.vclouds.com.au/wp-content/uploads/2022/06/windows\\_7\\_pro\\_oa\\_hp\\_iso\\_download.pdf](https://www.vclouds.com.au/wp-content/uploads/2022/06/windows_7_pro_oa_hp_iso_download.pdf) <https://fennylaw.com/david-laserscanner-professional-edition-crack/> [https://www.saficrafts.org/wp-content/uploads/2022/06/Anak\\_Kecil\\_Xxx\\_Rar.pdf](https://www.saficrafts.org/wp-content/uploads/2022/06/Anak_Kecil_Xxx_Rar.pdf) [https://formyanmarbymyanmar.com/upload/files/2022/06/HlEbEvGuN3ezWjKBhO1o\\_09\\_f1aff4eb846957b](https://formyanmarbymyanmar.com/upload/files/2022/06/HlEbEvGuN3ezWjKBhO1o_09_f1aff4eb846957bbb77de5efb53baf35_file.pdf) [bb77de5efb53baf35\\_file.pdf](https://formyanmarbymyanmar.com/upload/files/2022/06/HlEbEvGuN3ezWjKBhO1o_09_f1aff4eb846957bbb77de5efb53baf35_file.pdf) [https://moeingeo.com/wp-content/uploads/2022/06/Zebradesignerproserialkeygen\\_PORTABLE.pdf](https://moeingeo.com/wp-content/uploads/2022/06/Zebradesignerproserialkeygen_PORTABLE.pdf) [https://pollynationapothecary.com/wp](https://pollynationapothecary.com/wp-content/uploads/2022/06/Zagor_Stripovi_Download_VERIFIED_Cbr_Reader.pdf)[content/uploads/2022/06/Zagor\\_Stripovi\\_Download\\_VERIFIED\\_Cbr\\_Reader.pdf](https://pollynationapothecary.com/wp-content/uploads/2022/06/Zagor_Stripovi_Download_VERIFIED_Cbr_Reader.pdf) <https://debit-insider.com/wp-content/uploads/2022/06/janbelv.pdf> [https://maratkabirov.com/wp](https://maratkabirov.com/wp-content/uploads/2022/06/MAGIX_Samplitude_Music_Studio_MX_V180043_German_TOP.pdf)[content/uploads/2022/06/MAGIX\\_Samplitude\\_Music\\_Studio\\_MX\\_V180043\\_German\\_TOP.pdf](https://maratkabirov.com/wp-content/uploads/2022/06/MAGIX_Samplitude_Music_Studio_MX_V180043_German_TOP.pdf) [https://corvestcorp.com/wp](https://corvestcorp.com/wp-content/uploads/2022/06/learn_programming_in_java_by_anshuman_sharma_pdf_free.pdf)[content/uploads/2022/06/learn\\_programming\\_in\\_java\\_by\\_anshuman\\_sharma\\_pdf\\_free.pdf](https://corvestcorp.com/wp-content/uploads/2022/06/learn_programming_in_java_by_anshuman_sharma_pdf_free.pdf) <https://shoqase.com/wp-content/uploads/2022/06/autopoldownloadtorrentcrack29.pdf> <https://fastmarbles.com/wp-content/uploads/2022/06/ignelle.pdf> [https://anchitspace.com/wp-content/uploads/2022/06/Harper\\_Li\\_Ubiti\\_Pticu\\_Rugalicu\\_Pdf\\_14.pdf](https://anchitspace.com/wp-content/uploads/2022/06/Harper_Li_Ubiti_Pticu_Rugalicu_Pdf_14.pdf) <https://www.ozcountrymile.com/advert/pareshaan-parinda-movie-best-free-download-torrent/> [http://tichct.ir/wp-content/uploads/2022/06/power\\_builder\\_105rar.pdf](http://tichct.ir/wp-content/uploads/2022/06/power_builder_105rar.pdf)